## SAP ABAP table CRMC\_UBB\_DFA18 {Transaction Analyzer Assignment: BOR Object/UI Object Type}

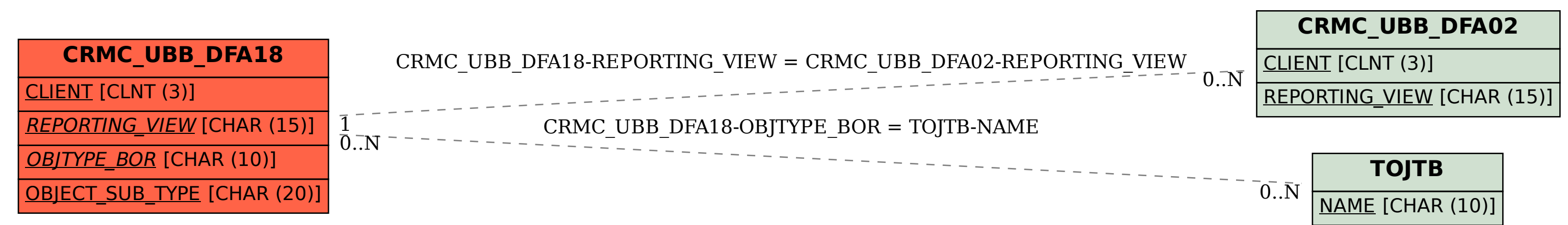